## **HDD から SD メモリーカードに ドライブルートを保存する**

## **SD メモリーカードから HDD に ドライブルートを保存する**

ドライブルートを SD メモリーカードに保存できます。(自動的に、拡張子「DRS」が付きます)

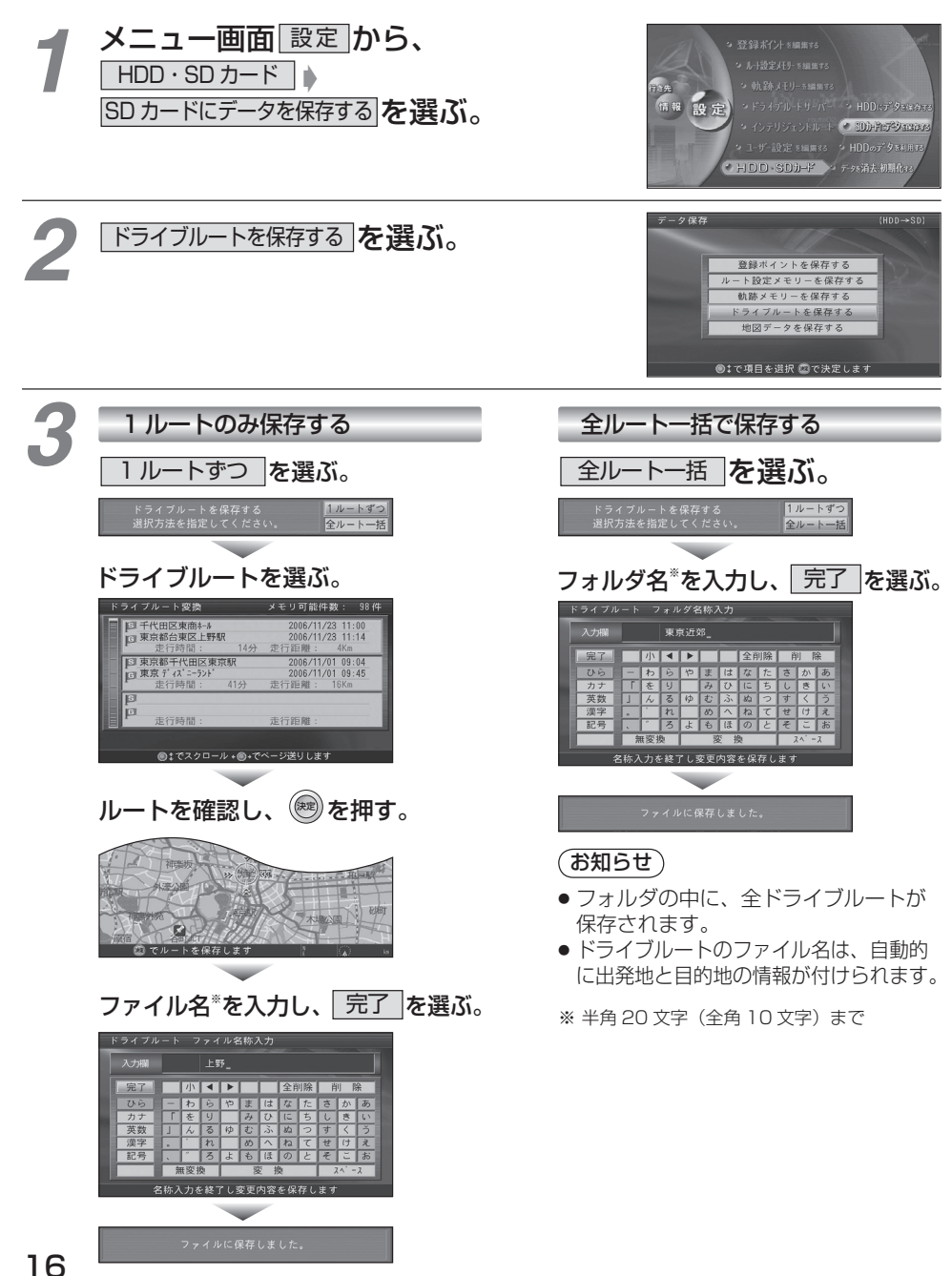

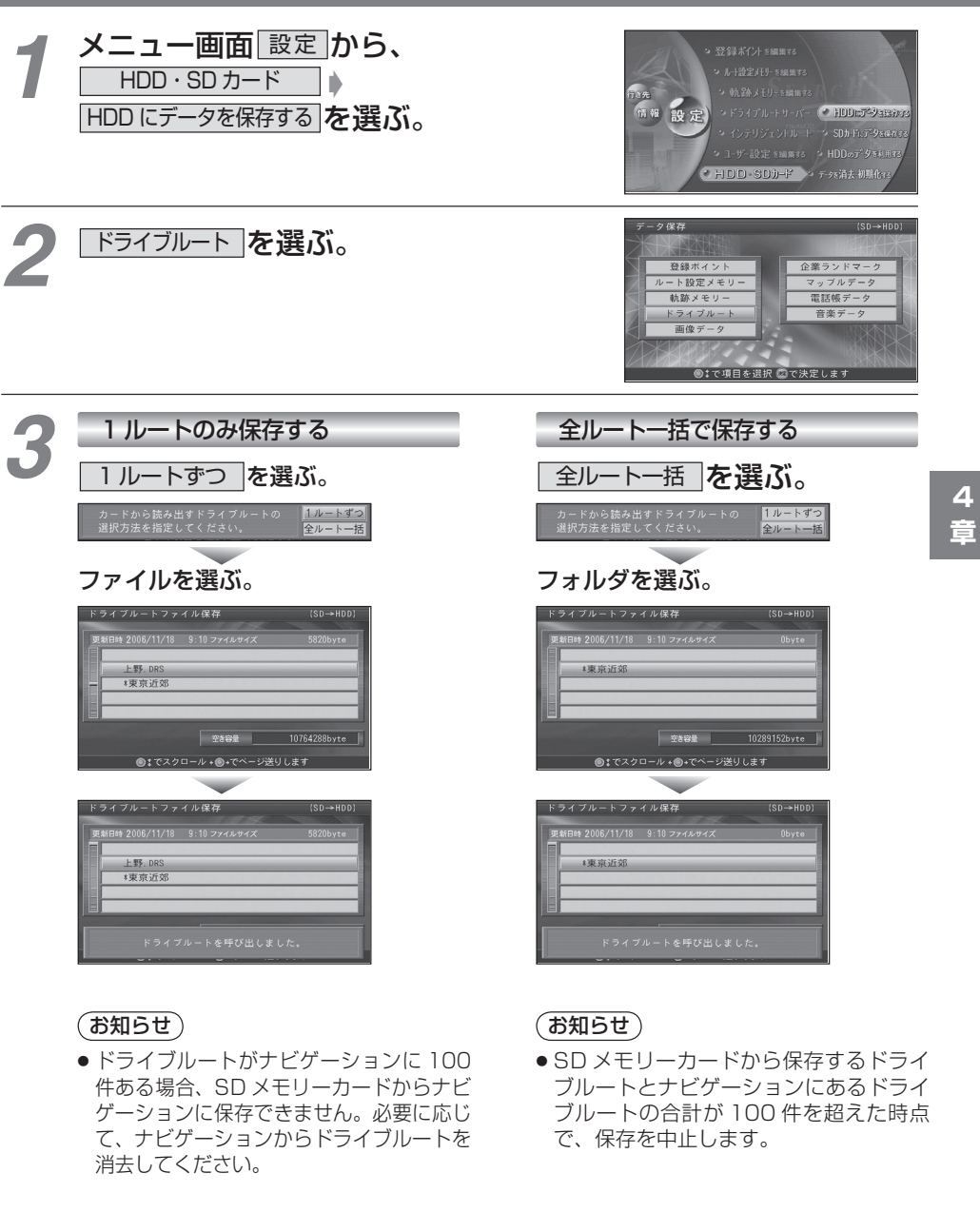

17